The book was found

# **Adobe Premiere Pro CS5: Learn By Video (Book With DVD-ROM)**

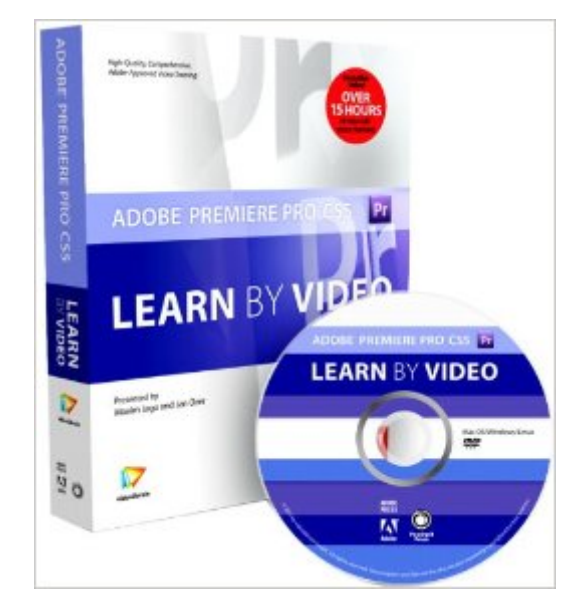

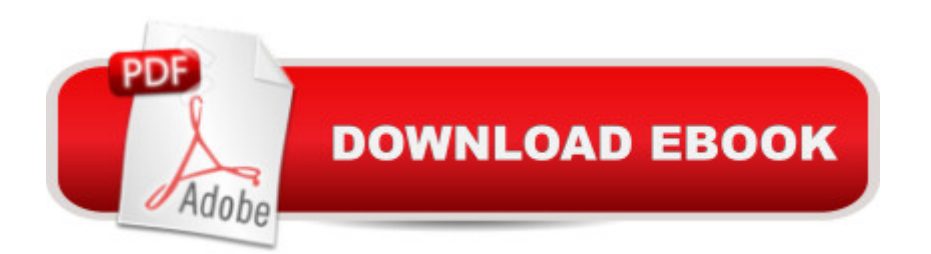

## **Synopsis**

This complete training program from Adobe Press and video2brain combines over 15 hours of exceptional video instruction with a full-color 120-page guide to teach you core editing concepts and state of the art workflows used by broadcasters and filmmakers around the world. Expert trainers Maxim Jago and Jan Ozer teach you the fundamentals of Adobe Premiere Pro CS5 and other Adobe video applications including Media Encoder, OnLocation, and Encore. Youâ ™II learn how to edit and composite footage, correct color and brightness, adjust audio, chroma key footage, create and manage metadata, and work with tapeless media. Topics covered in this course include:  $\hat{a}$   $\hat{\alpha}$   $\hat{A}$   $\hat{A}$   $C$ ustomizing the interface and workspace  $\hat{\alpha}$   $\hat{\alpha}$   $\hat{A}$   $\hat{A}$   $C$ reating effects  $\hat{a}$   $\hat{\alpha}$  $\hat{A}$   $\hat{A}$  Using collaborative workflows and sharing assets across applications  $\hat{a}$   $\hat{A}$   $\hat{A}$  Working with nested sequences and multi-camera editing  $\hat{\varphi}$   $\hat{A}$   $\hat{A}$  Adding titles and transitions  $\hat{\varphi}$   $\hat{A}$   $\hat{A}$  Managing your metadata  $\hat{a} \notin \hat{A}$   $\hat{A}$  Optimizing the quality of your output and more! The lessons are wrapped in a feature-rich interface that lets you jump to any topic and bookmark individual sections for later review. Full-Screen mode provides a hi-def, immersive experience, and Watch-and-Work mode shrinks the video into a small window so you can play the videos alongside your application. As with all titles in the Learn by Video series, the project files used in the lessons are included with the course, and interactive review questions help reinforce what youâ ™ve learned. Selected videos are also provided ready to be downloaded for viewing on your iPhone, iPod, or other compatible mobile device. Note from the publisher: FREE Adobe Premiere Pro CS5.5 updates are available for this title. Simply register your product at www.peachpit.com/register and you will receive the updates when they become available.

### **Book Information**

Paperback: 120 pages Publisher: Peachpit Press; 1 edition (October 31, 2010) Language: English ISBN-10: 032173484X ISBN-13: 978-0321734846 Product Dimensions: 7.4 x 1.3 x 9.1 inches Shipping Weight: 1.2 pounds (View shipping rates and policies) Average Customer Review: 4.6 out of 5 stars  $\hat{A}$   $\hat{A}$  See all reviews  $\hat{A}$  (13 customer reviews) Best Sellers Rank: #1,553,684 in Books (See Top 100 in Books) #42 in $\hat{A}$  Books > Computers & Technology > Digital Audio, Video & Photography > Adobe > Adobe Premiere #731 in Books >

Computers & Technology > Digital Audio, Video & Photography > Video Production #2995 in $\hat{A}$  Books > Computers & Technology > Web Development & Design > Web Design

### **Customer Reviews**

I have been editing video on the computer all the way back to my days with an Amiga computer. I have used the Video Toaster, Sony's Vegas, Edius, and most recently Final Cut Pro 7 for my NLE. Until the release of Premiere Pro CS5 with the new Mercury Playback Engine, I had never done much more than casually edit a few short pieces in Premiere Pro. PP CS5 has changed all of that and recently i have been involved in a multi-camera edit of a concert and grew frustrated with trying to edit that project in FCP. I decided to give PP CS5 a chance and I needed a crash course in getting up to speed editing in PP CS5. I discovered this video tutorial course on and decided to give it a try. I have found the video tutorial to be absolutely excellent.Preparing and delivering a solid, informative video tutorial series that works for both people unfamiliar with NLE editing tools as well as for those with expertise in other NLE systems is no small accomplishment, but that is exactly what video2brain and Maxim Jago and Jan Ozer have done. There are over 15 hours of high definition (720p) video tutorials in this series and not one second is wasted. The series begins with an excellent overview of PP and goes into some detail on how it works with the focus on what it can do. This is followed by a series of tutorials on setting up a PP project for editing and the basic procedures used in editing clips on the timeline. This material will be of great value to those unfamiliar with NLE of video on computers, and will be of equal value to those moving to PP from another NLE system.

I started using Premiere Pro when CS5 came out - I already had a fair but far from expert working knowledge of Final Cut Pro - but I didn't really feel like I had mastered all of the tools. Sure, I knew the basic cutting tools, and could apply basic effects and such - but manipulating transitions and effects, introducing animation on the titles, integrating the various creative suite tools, all of that I was a bit shaky on. After working through these tutorials I'm not shaky anymore. It's already made a huge difference in how confident I feel editing with Premiere Pro, and how quickly I can work on projects. (One thing to note is that unlike with Final Cut Pro - where there are literally dozens of learning guides - there are very few guides for learning Premiere Pro. There is this one, that is probably best for visual learners - and there's the Premiere Pro CS5 Classroom in a Book. Both are from Adobe Press - and they offer both kinds of guides for most of the programs in the Adobe Creative Suite. I like both approaches - but the Learn by Video series may be a bit more convenient. Perkins has a set of tutorials that appears to cover much of the same material as this one, with a few additional bits. I really liked his After Effects books, so that might be another good way to go.)I've worked through a few of the Adobe CS5 Learn by Video programs (for Flash and Illustrator and After Effects), and what I like about them is that they go through a lot of information very quickly. Each chapter is broken down into quick 5-10 minute modules.

This DVD package with a book is cutting edge learning/teaching material. I have bought and read hundreds of books, tapes, DVD's and I have never written a review before today. This material by Vidio2Brain out of Europe has significantly improved my life with Adobe Premiere Pro CS5. I am most of the way through the all the material and using it has increased my understanding, speed and proficiency editing video clips and putting together a short movie by a plus factor of 3-5 times. The authors' sagacious suggestions on how to make Premiere Pro CS5 run better on a limited computer have cut my crashes and grey screen stalls by over 90%.I am new to video editing and Adobe programs. Adobe has outstanding software but their programs do best with great hardware and a very fast CPU and a CUDA approved GPU. I own and have read Adobe's Premere Pro CS5 Classroom In A Book. It helped but this DVD material was more helpful and made for much faster learning.The things I really admire, appreciate and respect about this video2brain DVD/book are as follows:1. The book and DVD present excellent overviews first, so you get an understanding of what Premiere Pro CS5 does and how it is laid out in the very beginning. For someone like me, who is new to video editing, unfamiliar with Adobe's products and did not grow up with them, this makes learning much easier, faster and more productive.2. The book lists and the DVD teaches and explains many keyboard shortcuts that speed up both editing and learning. As I begin to use the shortcuts, I was amazed at how much faster and more proficient I became in just a few hours of editing clips and music for a Black Tie 95 Year Old Birthday Party movie I am working on.

#### Download to continue reading...

Video Production with Adobe Premiere Pro CS5.5 and After Effects CS5.5: Learn by Video Adobe [Premiere Pro CS5: Learn by](http://overanswer.com/en-us/read-book/NZRQV/adobe-premiere-pro-cs5-learn-by-video-book-with-dvd-rom.pdf?r=IFE8y8spjoKB52ezo7QAJcTC592aEQFn31nJ2al80f35aBxKGAhWm8rAEmWKiEzI) Video (Book with DVD-ROM) The Design Collection Revealed: Adobe InDesign CS5, Photoshop CS5 and Illustrator CS5 (Adobe Creative Suite) The Video Collection Revealed: Adobe Premiere Pro, After Effects, Soundbooth and Encore CS5 Learn Adobe Premiere Pro CC for Video A A Communication: Adobe Certified Associate Exam Preparation (Adobe Certified Associate (ACA)) Adobe Premiere Pro Studio Techniques (Digital Video & Audio Editing Courses) Introducing Adobe Premiere Elements 10: Learn by Video Adobe Premiere Pro CC

tools, and how to use them, to make movies on your personal computer using the best-selling video editing software program The Muvipix.com Guide to Adobe Premiere Elements 9: The tools, and how to use them, to make movies on your personal computer using the best-selling video editing software program. Adobe Premiere Pro CC - A Tutorial Approach Adobe Dreamweaver CS5 Illustrated (Illustrated Series: Adobe Creative Suite) New Perspectives on Adobe Dreamweaver CS5, Comprehensive (New Perspectives Series: Adobe Creative Suite) Learn Adobe Illustrator CC for Graphic Design and Illustration: Adobe Certified Associate Exam Preparation (Adobe Certified Associate (ACA)) Learn Adobe Photoshop CC for A A Visual A A Communication: Adobe Certified Associate Exam Preparation (Adobe Certified Associate (ACA)) Learn Adobe Dreamweaver CC for Web Authoring: Adobe Certified Associate Exam Preparation (Adobe Certified Associate (ACA)) The WEB Collection Revealed Standard Edition: Adobe Dreamweaver CS4, Adobe Flash CS4, and Adobe Fireworks CS4 (Revealed (Delmar Cengage Learning)) Pro Tools 101 -- An Introduction to Pro Tools 10 (Book & DVD) (Avid Learning) Adobe Premiere Elements 8 Classroom in a Book Adobe Premiere 6.5 Classroom in a Book

<u>Dmca</u>